# Obtención de Intervalos de Confianza para Eigenvalores de un Proceso de Inyección de Plástico Morelia, Michoacán, México<br>
12 al 14 de mayo, 2021<br>
21 al 14 de mayo, 2021<br>
21 al 14 de mayo, 2021<br>
21 al 14 de mayo, 2021<br>
22 al 14 de mayo, 2021<br>
22 al 14 de mayo, 2021<br>
22 al 14 de mayo, 2021<br>
22 al 14 de mayo, 2021<br>
2

Luis Gerardo Davila Vargas<sup>1</sup>, Dr. Luis Alberto Rodríguez Picón<sup>2</sup>,  $,$ Dr. Luis Carlos Méndez González<sup>3</sup> y Dr. Roberto Romero López<sup>4</sup>

Memorias del Congreso Internacional<br>
(el Anteria Journalis 2021 de Academia Journalis 2021 de Academia Journalis 2021 de Academia Journalis 2021 de anterior de respuesta es una herramienta importante Rodríguez Picón<sup>2</sup>,<br> naturalezas. En la literatura se han encontrado diferentes aplicaciones que abarcan diversas áreas del conocimiento. El objetivo final de la metodología consiste en determinar condiciones óptimas de factores controlables con la intención de encontrar el desempeño óptimo de una variable de respuesta. Uno de los métodos utilizados dentro de esta metodología es el análisis canónico, Memorias del Congreso Internacional<br>
de Investigación Academia Journals<br>
(academia Journals<br>
(academia Journals<br>
(academia Journals<br>
(academia Journals<br>
(academia Journals<br>
(academia Journals<br>
(academia Journals<br>
(academi condición óptima del proceso bajo estudio. Sin embargo, la condición óptima se establece a partir de los eigenvalores del análisis, los cuales se ven afectados por error muestral. De esta manera, resulta necesario determinar intervalos de confianza para estos Memorias del Congreso Internacional<br>
valorità de more artículo se de manera precisa el valorità de manera precisa el valorità de manera de manera precisa el valorità de manera de manera precisa el valorità de manera de ma obtención de los intervalos de confianza para los eigenvalores estimados a partir de un caso de estudio relacionado con un proceso de moldeo por inyección **Obtención de Intervalos de Confianza para Eigenvalores de un Proceso de Units Carato Davila Vargas', Dr. Luis Alberto Rodríguez Picén<sup>2</sup>, Dr. Ruis Carlos Mentels: Georales Neuron Lépez-<br>** *Resumen***—La metodología de super** 

Palabras clave— Metodología de superficie de respuesta, Análisis canónico, Moldeo por inyección, Modelo de segundo orden.

## Introducción

El análisis estadístico es la ciencia de recaudación, explorar y presentar grandes cantidades de datos para de análisis estadísticos el cual se utilizan para la obtención, representación, interpretación y proyección de las **Características** de **Entreféricos** de **Priéstico**<br>
Luis Genrale Davila Vargas<sup>1</sup>, Dr. Luis Aberto Rothriguez Picón<sup>2</sup>,<br> **Reammental actual de la realizatión de responsation de realization de realization de process de div EXECT THE CONTEXT (CONTEXT)**<br>
Luis Gracia Davita Vargas<sup>2</sup>, Dr. Luis Achero Rodríguez Picón<sup>2</sup>, A<br> **Resumen-La metodología de superficie de responsta es uma herramienta importante para la opisimización de processo de div** Luis Granda Davila Vargas<sup>1</sup>, Dr. Luis Alberta Rodríguez, Picón<sup>2</sup>,<br>
Dr. Luis Carlos Méndez González <sup>3</sup> y Dr. Roberto Romero López <sup>4</sup><br>
manutarizarea. S. In la literatura se annotativa diferentes aplicacions que abaten d Las General a methodogia de superficie de respuesta David Variante Ratiflaguez Piconic, a minimizaria de procesos de diversas maneiras a poder maximizar el proceso de diversas a maneiras a base mento de respuesta es una h *Resumen***—** La metodologia de superficie de respuesta sum harmainenta importante para lo opinización de processo de diversas<br>nuturalezas. En la literatura se aupreficie de respuesta es una harmainenta importante para lo o inyección de plásticos mediante sus variantes dependientes que conforman su función. Así encontrar el punto estacionario que logra encontrar con los eigenvalores del análisis, de esta manera tendríamos intervalos de confianza manulados and the manera precisa los eigenvalores of the manera precisa los eigenvalores calculados. In the manera precisa and the manera precisa and model of the manera precisa determinar condicions systems de facences co condiction foptimal of process buje consideration Simmalway, la condiction óptima se estudion and punto is the accompany of the accompany of the accompany of the minimal syntems of this decoration of this decoration of thi values con el fin de conomit de considerativa para precista el valor de los eigenvalores calculados. Fin d presenta artestica los elementas en el modelo e intervalo el modelo per inyección.<br> *Palabras elare—* Metodología d **THUMPIES** criterial constrained as superficie de respuesta, Animiss candion, Modes per myeccion, Modes de relations particles and the created current constructed in the properties and the model of determinanties particle El análisis estadístico es la ciencia de recadación, explorar y presentar grandes cantidades de datos para<br>arier descobrir tendencias y partons complisedos de estender. (Heranardz Martin, 2012) Existen muebos métodos<br>anál de analysis establecidos el cambiar al tolletono, representation, micropelacion para policidar el punto con provincional el punto al cambiar el punto con el cambiar el punto con el punto con el punto el punto el punto el p

Un análisis canónico puede mostrar, a partir de un modelo de segundo orden, puntos estacionarios los cuales pueden mediante métodos de expresión algebraica, considerando que se pueden tener muchas variables de respuesta la interpretación de los resultados en puntos denominados máximo, mínimo y punto silla, donde presentarlos geométricamente de manera directa no es posible. Un modelo canónico puede conducir a nuevos descubrimientos, tomando como base modelos cuadráticos, así como la matriz de coeficientes la cual es una matriz simétrica en la variantes dependientes para poder maximizar o minimizar el processo investigado. Esto nos leva a poder utilizar<br>interactionization de plasitos mediante sus variantes dependients que conforma su función. Así encontrar el pu inyección de plaisitus melalante sus varimies dependientes que conforma su función. Así encontrar el punto<br>practeoionario que logra encontrar con los eigenvalores del análisis, de esta manera tendríanos intervalos de confi Samona ve loga es esteriminar de manera precisa los eigenvalores calculados. (Carlson, 2005)<br>
Un análisis esmónico puede mostrar, a partir de un modelo de segundo orden, puntos estacionarios los cuales pueden<br>
Un análisis Un análisis canónico puede mostrar, a partir de un modelo de segundo orden, puntos estacionarios los cuales pueden<br>encreun punto máximo, un punto minimo o un punto silla. Algunas veces es muy complicado comprender la super

de los eigenvalores. Entonces si se calcula un eigenvalor negativo y positivo te puede ayudar a definir un punto estacionario, la cuestión del intervalo es considerar el error del muestreo dado que el intervalo puede considerar valores Ankenman, 1996).

Al159404@alumnos.uacj.mx (autor corresponsal)

luis.picon@uacj.mx

luis.mendez@uacj.mx

rromero@uacj.mx

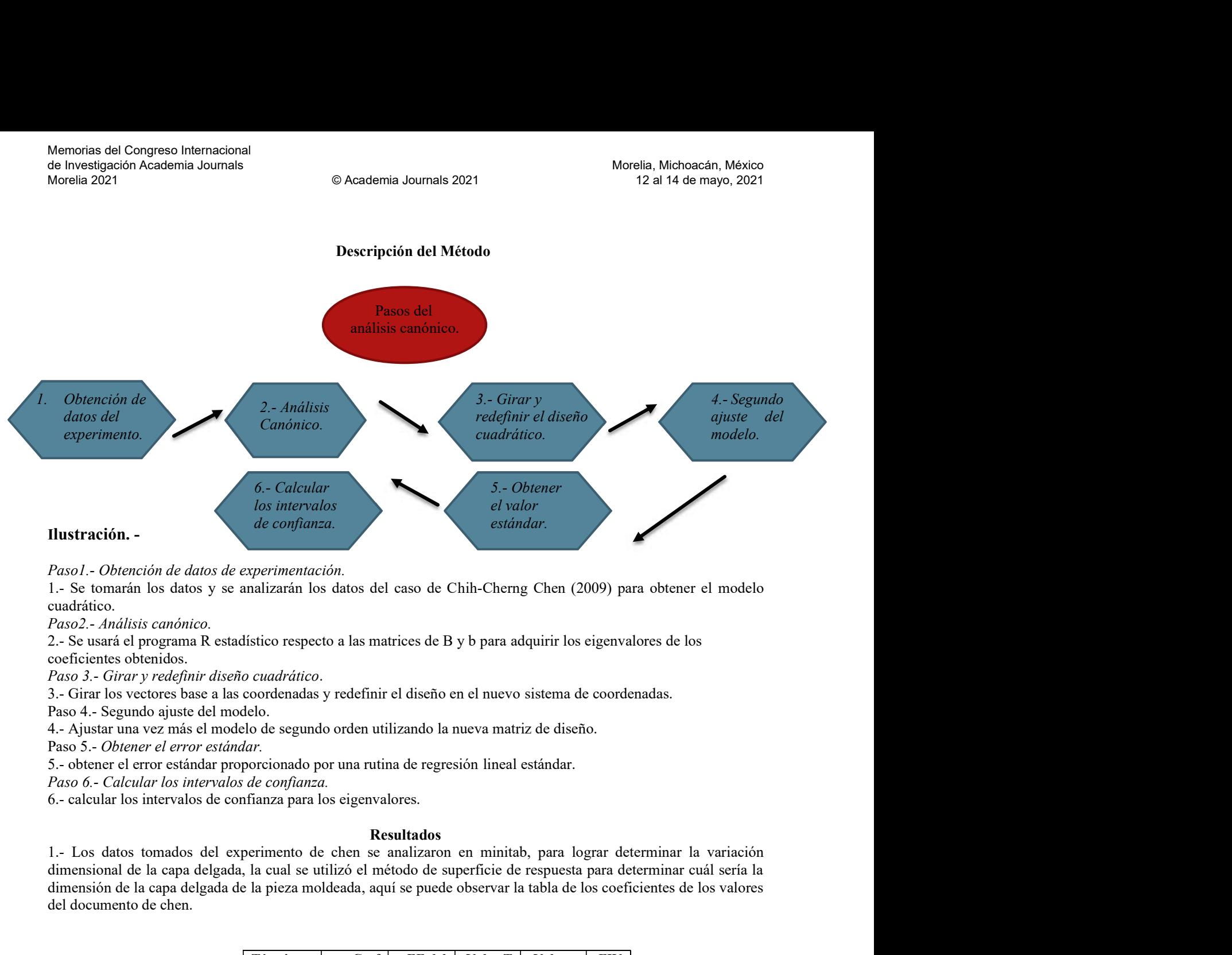

cuadrático.

coeficientes obtenidos.

Paso 5.- Obtener el error estándar.

# Resultados

dimensional de la capa delgada, la cual se utilizó el método de superficie de respuesta para determinar cuál sería la dimensión de la capa delgada de la pieza moldeada, aquí se puede observar la tabla de los coeficientes de los valores del documento de chen. ih-Cherng Chen (2009) para obtener el modelo<br>
b para adquirir los eigenvalores de los<br>
el nuevo sistema de coordenadas.<br>
eva matriz de diseño.<br>
in lineal estándar.<br>
n minitab, para lograr determinar la variación<br>
refície

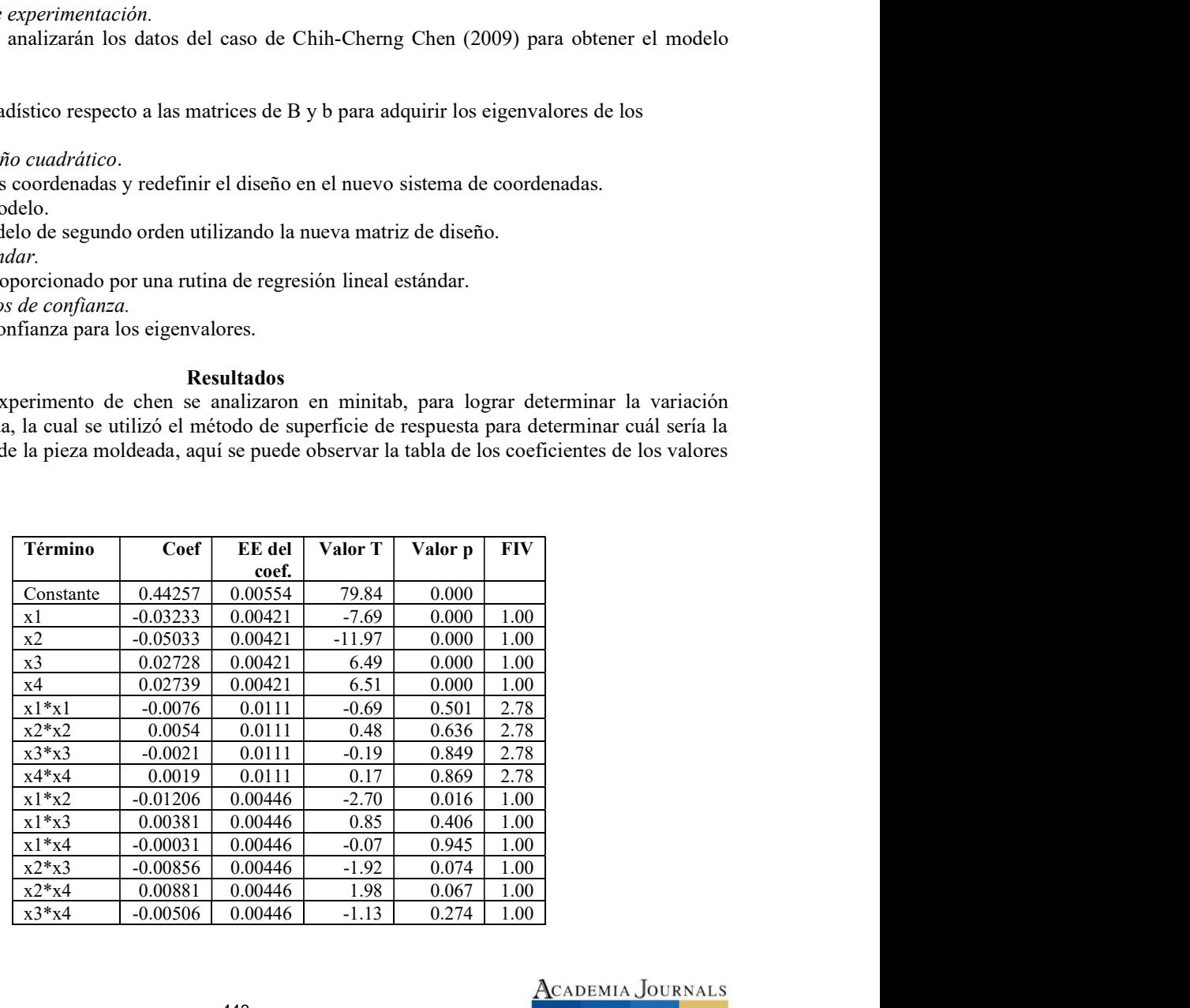

Cuadro 1: Resultados obtenidos en Minitab.

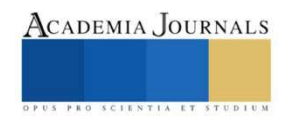

Memorias del Congreso Internacional<br>de Investigación Academia Journals<br>Morelia 2021<br>Paso 2.- Programa R<br>Paso 2.- Programa R<br>El programa R es una herramienta estadística y graficas que nos permite desarrollar mét<br>tanto como El programa R es una herramienta estadística y graficas que nos permite desarrollar métodos lineales Memorias del Congreso Internacional<br>
de Investigación Academia Journals<br>
Morelia 2021<br> **Paso 2.- Programa R**<br>
El programa R es una herramienta estadística y graficas que nos permite desarrollar métodos lineales<br>
tanto como valores de respuesta. Memorias del Congreso Internacional<br>
de Investigación Academia Journals<br>
Morelia 2021<br>
Paso 2.- Programa R<br>
El programa R es una herramienta estadística y graficas que nos permite desarrollar<br>
tanto como ni lineales, por l Memorias del Congreso Internacional<br>
de Investigación Academia Journals<br>
Morelia 2021<br>
Paso 2.- Programa R<br>
El programa R es una herramienta estadística y graficas que nos permite desarrolla<br>
tanto como ni lineales, por lo

| Memorias del Congreso Internacional<br>de Investigación Academia Journals<br>Morelia 2021                                                                                                    |                                                                                                    | © Academia Journals 2021 |                  |               | Morelia, Michoacán, México<br>12 al 14 de mayo, 2021 |
|----------------------------------------------------------------------------------------------------|----------------------------------------------------------------------------------------------------|--------------------------|------------------|---------------|------------------------------------------------------|
| Paso 2.- Programa R<br>El programa R es una herramienta estadística y graficas que nos permite desarrollar métodos lineales<br>tanto como ni lineales, por lo cual se nos facilitó utilizarlo para lograr obtener los siguientes eigen-<br>valores de respuesta.                                                                                                    |                                                                                                    |                          |                  |               |                                                      |
| 1.-1.195122e-02.                                                                                                    |                                                                                                    |                          |                  |               |                                                      |
| 2.- -8.420099e-05.                                                                                                    |                                                                                                    |                          |                  |               |                                                      |
| 3.- -4.083770e-03.                                                                                                    |                                                                                                    |                          |                  |               |                                                      |
| 4.- -1.018325e-02.                                                                                                    |                                                                                                    |                          |                  |               |                                                      |
| $B1 = solve(B)$<br>$b0=0.44257$<br>$e^{\frac{i}{2}}$ = eigen(B)                                                                                                    | #1.-Definición de la matriz B<br>B=matrix(c(-0.0076,-0.00603,0.001905,-0.000155,-0.00603,0.0054,-<br>$0.00428, 0.004405, 0.001905, -0.00428, -0.0021, -0.00253, -0.000155, 0.004405, -0.000428, -0.000155, 0.004405, -0.000155, 0.004405, -0.000155, 0.004405, -0.000155, 0.004405, -0.000155, 0.004405, -0.000155, 0.004405, -0.000155, 0.004$<br>$0.00253, 0.0019$ , nrow=4, ncol=4)<br>#2.-Definición de b<br>$b = matrix(c(-0.03233, -0.05033, 0.02728, 0.02739), nrow=4, ncol=1)$<br>#3.-Obtener la matriz inversa de B<br>#4.-Encontrando el punto estacionario<br>$xs = -0.5*(B1\%*}\%b)$<br>#5.-Calculando la respuesta en el punto estacionario<br>$ys=b0+(0.5*t(xs)\%*%b)$<br>#6.-Encontrando los niveles naturales del punto estacionario<br>$x1=(xs[1,1]*(20/2))+20$<br>$x2=(xs[2,1]^*(20/2))+30$<br>$x3=(xs[3,1]*(30/2))+55$<br>$x4=(xs[4,1]*(20/2))+230$<br>#7.-Determinar el tipo de punto estacionario |                          |                  |               |                                                      |
| El código R que se muestra en el cuadro 2 el cual consta de diferentes líneas de código donde a<br>continuación se describe: la matriz "B" y el vector "b" se consideró los coeficientes del cuadro. Estos<br>elementos se consideran en la línea 4 para encontrar el punto estacionario. En la línea 5 se calcula la<br>respuesta de predicción en el punto estacionario mientras que en la línea 6 se encuentran los niveles<br>naturales del punto estacionario mientras en la última línea de código se encuentran los eigen-valores y<br>eigen-vectores de la matriz "B" para determinar la naturaleza del punto estacionario. | Cuadro 2.- El código en el programa R que se utilizó.                                                                                                    |                          |                  |               |                                                      |
| Paso 3.- Girar y redefinir diseño cuadrático.<br>En el paso 3 se realizó el rediseño cuadrático con los datos que tenemos del experimento que se puede<br>establecer como una matriz de 4 columnas y 30 renglones que se va a multiplicar por la matriz de los<br>eigen-vectores que nos salió como resultado en el programa R que esa sería una matriz de 4 columnas y<br>4 renglones para redefinir el diseño.                                                                                                    |                                                                                                    |                          |                  |               |                                                      |
|                                                                                                    | $\boldsymbol{0}$                                                                                                    | $\boldsymbol{0}$         | $\boldsymbol{0}$ |               | $\mathbf{0}$                                         |
|                                                                                                    | 1.8469528                                                                                                    | $-0.20202327$            | 0.40992442       | 0.61637145    |                                                      |
|                                                                                                    | $-0.2695652$                                                                                                    | $-1.55616179$            | 1.13794514       | $-0.45910339$ |                                                      |
|                                                                                                    | 0.4199648                                                                                                    | 0.96694948               | 0.82153022       | $-1.48785965$ |                                                      |

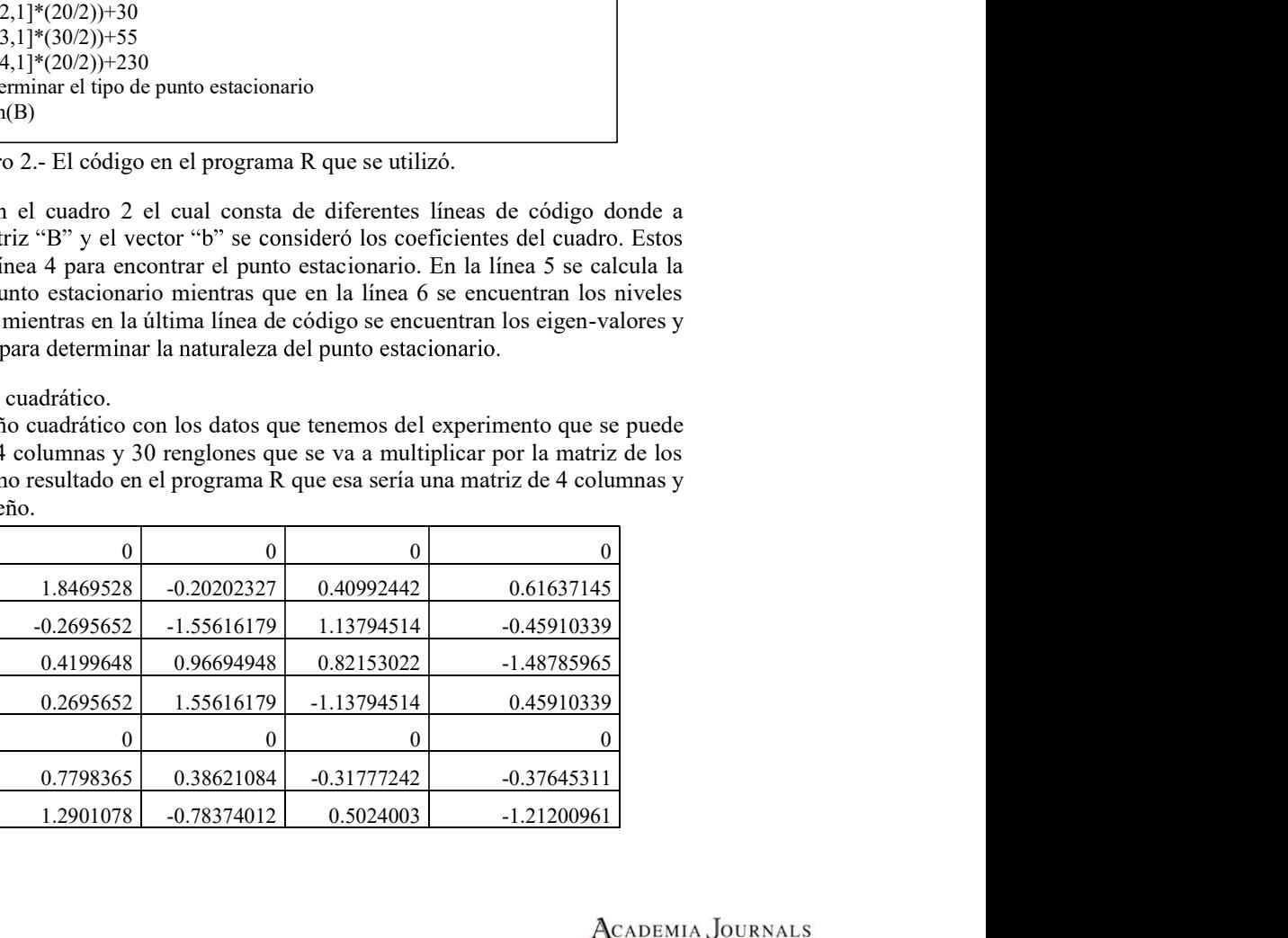

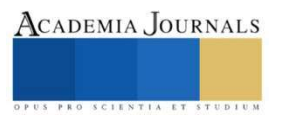

| Memorias del Congreso Internacional<br>de Investigación Academia Journals<br>Morelia 2021 |                              | © Academia Journals 2021   |                                  |                             |
|-------------------------------------------------------------------------------------------|------------------------------|----------------------------|----------------------------------|-----------------------------|
|                                                                                           |                              |                            |                                  |                             |
|                                                                                           | $\mathbf{0}$                 | $\mathbf{0}$               | $\boldsymbol{0}$                 | $\theta$                    |
|                                                                                           | $-0.5828632$<br>$-0.2872798$ | 0.77624466<br>0.97444494   | 1.36459918<br>$-1.04546926$      | 1.09342763<br>$-1.36927767$ |
|                                                                                           | $-0.7798365$                 | $-0.38621084$              | 0.31777242                       | 0.37645311                  |
|                                                                                           | 0.2872798                    | $-0.97444494$              | 1.04546926                       | 1.36927767                  |
|                                                                                           | 0.2784225                    | 0.29085843                 | $-0.04623794$                    | 0.91419053                  |
|                                                                                           | $-0.2784225$                 | $-0.29085843$              | 0.04623794                       | $-0.91419053$               |
|                                                                                           | $\bf{0}$                     | $\mathbf{0}$               | $\boldsymbol{0}$                 | $\theta$                    |
|                                                                                           | $\overline{0}$               | $\overline{0}$             | $\mathbf{0}$                     |                             |
|                                                                                           | $-0.4199648$                 | $-0.96694948$              | $-0.82153022$                    | 1.48785965                  |
|                                                                                           | $-1.1397082$                 | 0.19452781                 | 1.45707506                       | $-0.73495343$               |
|                                                                                           | -0.9768098                   | -1.54866633                | $-0.72905434$                    | $-0.34052141$               |
|                                                                                           | 0.9768098                    | 1.54866633                 | 0.72905434                       | 0.34052141                  |
|                                                                                           | $-1.2901078$<br>$\mathbf{0}$ | 0.78374012<br>$\mathbf{0}$ | $-0.5024003$<br>$\boldsymbol{0}$ | 1.21200961                  |
|                                                                                           | 1.1397082                    | $-0.19452781$              | $-1.45707506$                    | 0.73495343                  |
|                                                                                           | 0.3536223                    | $-0.00374773$              | 0.93349974                       | -0.05929099                 |
|                                                                                           | $-0.3536223$                 | 0.00374773                 | -0.93349974                      | 0.05929099                  |
|                                                                                           | $-1.8469528$                 | 0.20202327                 | $-0.40992442$                    | $-0.61637145$               |
|                                                                                           | 0.5828632                    | $-0.77624466$              | $-1.36459918$                    | $-1.09342763$               |
|                                                                                           | $-0.4350715$                 | 0.8753448                  | 0.15956496                       | $-0.13792502$               |
|                                                                                           | 0.4350715                    | $-0.8753448$               | $-0.15956496$                    | 0.13792502                  |

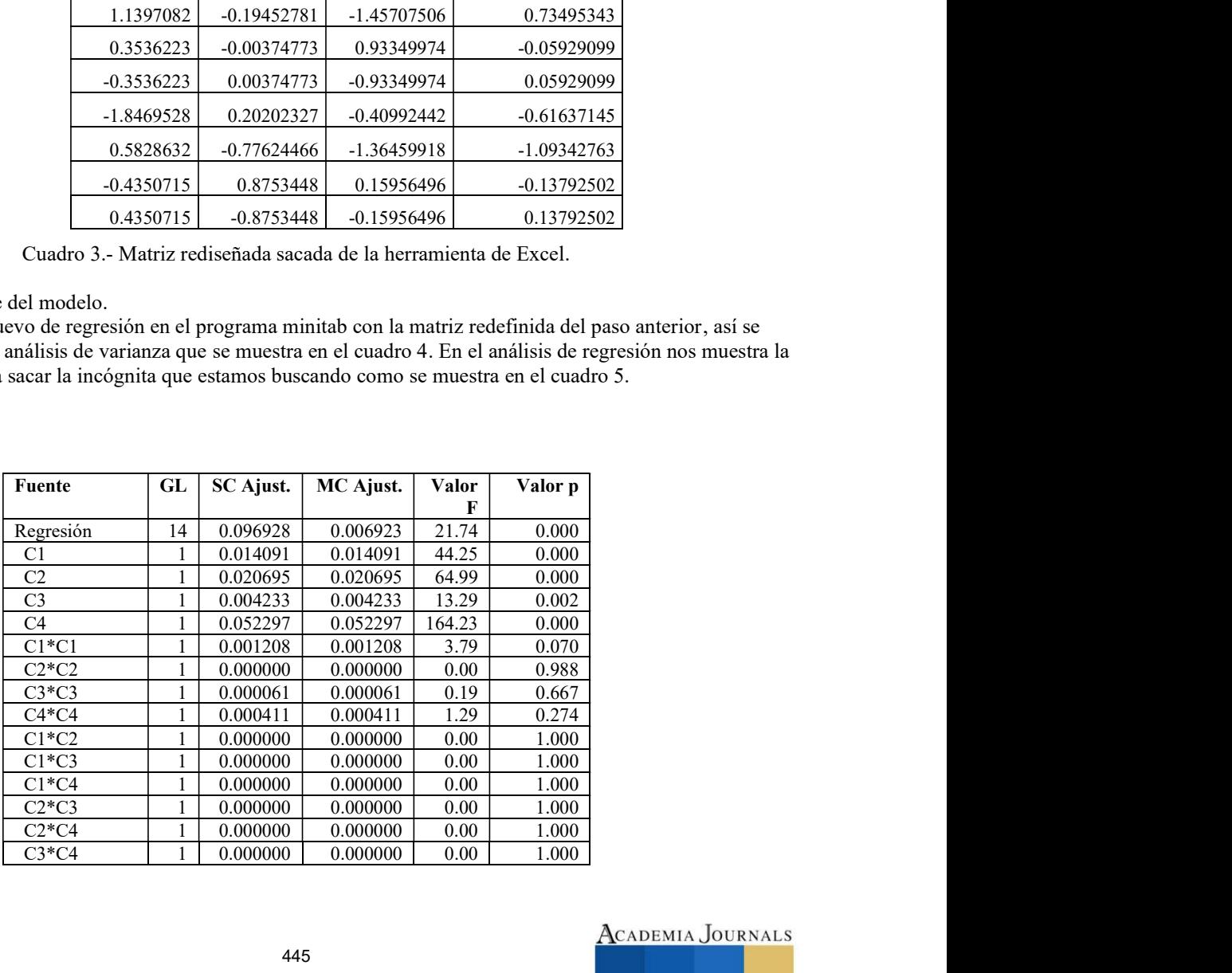

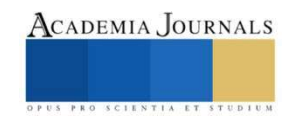

| ernacional                                                                 |         |                          |                                                                |        |     |                                                                                  |  |
|----------------------------------------------------------------------------|---------|--------------------------|----------------------------------------------------------------|--------|-----|----------------------------------------------------------------------------------|--|
| Journals                                                                   |         | © Academia Journals 2021 |                                                                |        |     | Morelia, Michoacán, México<br>12 al 14 de mayo, 2021                             |  |
|                                                                            |         |                          |                                                                |        |     |                                                                                  |  |
|                                                                            |         |                          |                                                                |        |     |                                                                                  |  |
| Error                                                                      | 15      | 0.004777                 | 0.000318                                                       |        |     |                                                                                  |  |
| Falta de ajuste                                                            | 10      | 0.004777                 | 0.000478                                                       | $\ast$ | $*$ |                                                                                  |  |
| Error puro<br>Total                                                        | 5<br>29 | 0.000000<br>0.101705     | 0.000000                                                       |        |     |                                                                                  |  |
|                                                                            |         |                          |                                                                |        |     |                                                                                  |  |
|                                                                            |         |                          | Cuadro 4.- Tabla del análisis de varianza para tomar el error. |        |     |                                                                                  |  |
|                                                                            |         |                          |                                                                |        |     |                                                                                  |  |
|                                                                            |         |                          |                                                                |        |     |                                                                                  |  |
| $C1 + 0.03391C2 + 0.01533C3 - 0.05390C4 + 0.01191C1 * C1 - 0.00013C2 * C2$ |         |                          |                                                                |        |     | $0.0413C3 * C3 - 0.01022C4 * C4 - 0.0000C1 * C2 + 0.0000C1 * C3 + 0.0000C1 * C4$ |  |
| $0000C2 * C3 - 0.00000C2 * C4 + 0.00000C3 * C4$                            |         |                          |                                                                |        |     |                                                                                  |  |

Memorias del Congreso Internacional<br>
de Investigación Academia Journals<br>  $\frac{\text{Error}}{\text{Total}}$ <br>  $\frac{15}{90.0004777}$ <br>  $\frac{0.000318}{0.000000}$ <br>  $\frac{1}{\text{Total}}$ <br>  $\frac{1}{\text{Total}}$ <br>  $\frac{29}{29}$ <br>  $\frac{0.000000}{0.00000}$ <br>  $\frac{0.000000}{0.000000$ Para lograr el error estándar es necesario transponer la matriz que se rediseño, y multiplicar ya la matriz transpuesta Memorias del Congreso Internacional<br>
6 Mosetia de aiusse de rediseño, obtenenos una matriz de rediseño de rediseño de rediseño de rediseño de rediseño de rediseño de rediseño de rediseño de rediseño de rediseño de rediseñ cuadro 6.

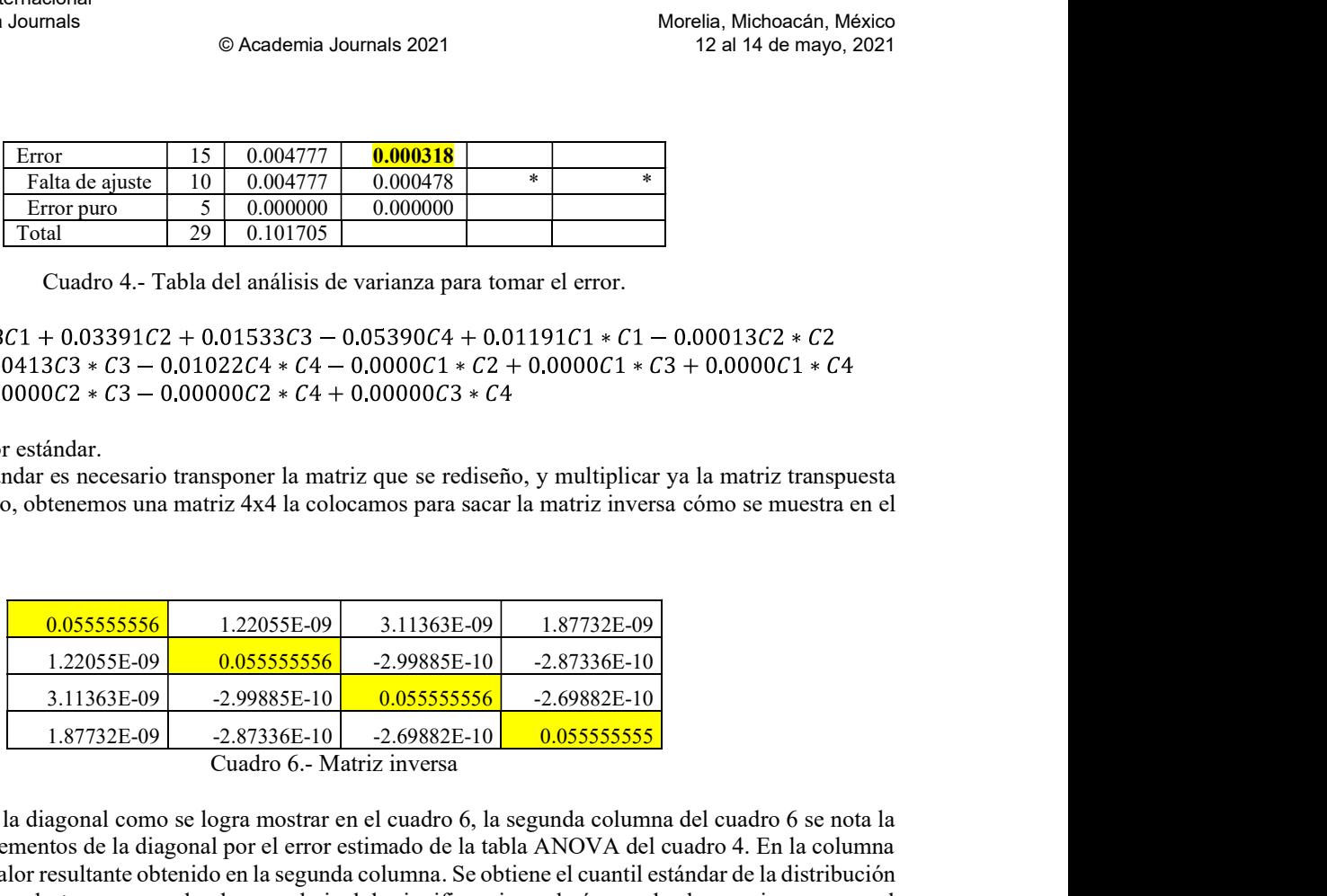

Cuadro 6.- Matriz inversa From the como se loss valores de la diagonal como se loss valores de la diagonal como se loss valores de la diagonal como se loss valores de la diagonal como se loss valores de la diagonal como se loss valores de la diago multiplicación de los elementos de la diagonal por el error estimado de la tabla ANOVA del cuadro 4. En la columna 3 se calculó la raíz del valor resultante obtenido en la segunda columna. Se obtiene el cuantil estándar de la distribución de T de student considerando  $t_{1-\frac{\alpha}{2},n-p}$ , en donde  $\alpha$  es el nivel de significancia, n el número de observaciones y p es el  $Y = 0.44257 + 0.2798C1 + 0.03391C2 + 0.01533C2 - 0.05390C4 + 0.01191C1 + C1 - 0.00013C2 + C2  
\n= 0.00000C2 + C3 - 0.01022C4 + C4 - 0.00000C1 + C4 + 0.00000C1 + C3 + 0.00000C1 + C4  
\n= 0.00000C2 + C3 - 0.00000C2 + C4 + 0.00000C3 + C4  
\nPhase log at el error estimate.  
\n**Phase log of**<$ = 0.00413(23 x c3 = 0.010222(4 x c4 = 0.00000C1 x c2 + 0.0000C1 x c3 + 0.0000C1 x - C4<br>
Paso 5.- Obtener el error estándar e.<br>
Paso 5.- Obtener el error estándar es mecesario transponer la matriz que se rediseño, y mult

estándar que resulta de la multiplicación de la tercera y cuarta columna.

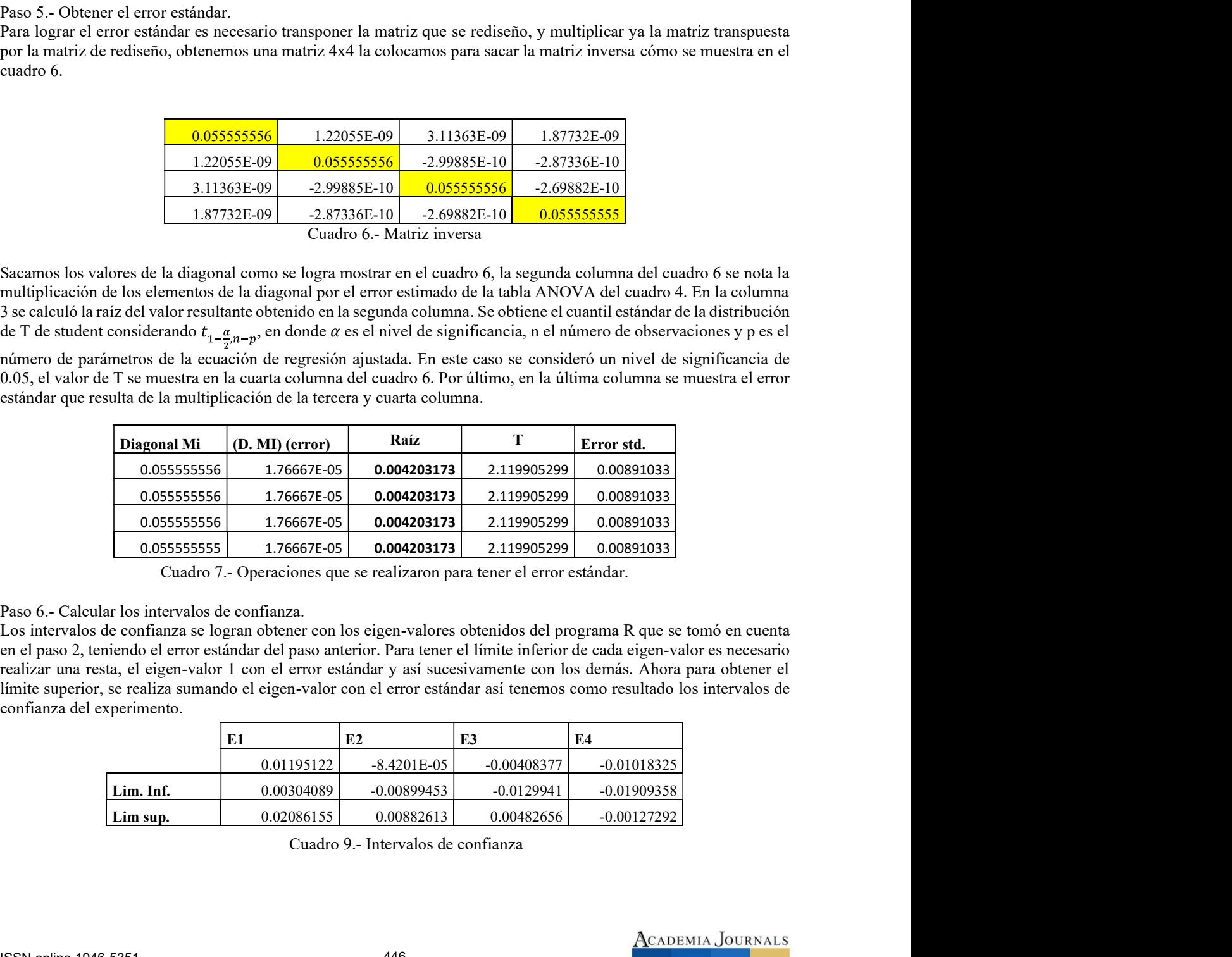

Los intervalos de confianza se logran obtener con los eigen-valores obtenidos del programa R que se tomó en cuenta realizar una resta, el eigen-valor 1 con el error estándar y así sucesivamente con los demás. Ahora para obtener el confianza del experimento.

|           | E1         | E2            | E3            | E4            |
|-----------|------------|---------------|---------------|---------------|
|           | 0.01195122 | $-8.4201E-05$ | $-0.00408377$ | $-0.01018325$ |
| Lim. Inf. | 0.00304089 | $-0.00899453$ | $-0.0129941$  | $-0.01909358$ |
| Lim sup.  | 0.02086155 | 0.00882613    | 0.00482656    | $-0.00127292$ |

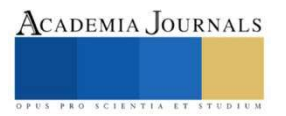

Memorias del Congreso Internacional de Investigación Academia Journals Morelia 2021 © Academia Journals 2021

# Comentarios Finales

morias del Congreso Internacional<br>
morstigación Academia Journals<br>
Comentarios Finales<br>
Como se pudo redactar obtuvimos los intervalos de confianza de un caso de estudio, se ilustro el procedimiento<br>
como se pudo redactar paso a paso considerando el software estadístico R. como se puede notar los eigen-valores 2 y 3 tienen signos negativos, sin embargo, los límites superiores de los intervalos de confianza son positivos. Lo cual implica un cambio en el tipo de punto estacionario. Por otra parte, un eigen valor muy cerca de 0 implica que en el sistema se tiene una región Ridge estacionaria lo cual parece ser el caso del presente estudio. Morelia, Michoacán, México<br>
12 al 14 de mayo, 2021<br>
12 al 14 de mayo, 2021<br>
12 al 14 de mayo, 2021<br>
12 al 14 de mayo, 2021<br>
12 al 14 de mayo, 2021<br>
12 al 14 de mayo, 2021<br>
12 al 14 de mayo, 2021<br>
12 al 14 de mayo, 2021<br>
12

Bisgaard, S., & Ankenman, B. (1996). Standar Errors for the Eigenvalues in Second-Order Response Surface Models. Technometrics, 238-246. Carlson, R. (2005). Canonical Analysis of Response Surfaes: A Valuable Tool for Process Development. Organic PRocess y Develoent, 321-330. Chih-Cherng, C., Pao-Lin, S., & Yan-Cherng, L. (2009). Analysis and modeling of effective parameters for dimension shrinkage variation of injection molded part with thin shell feature using response surface methodology. Springer, 1088-1095.

Hernandez Martin, Z. (2012). Metodos de analisis de datos: apuntes. Universidad de La Rioja, Servicio de Publicaciones, 11-17.

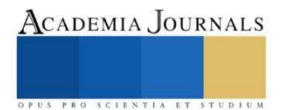